### **Максимальный элемент**

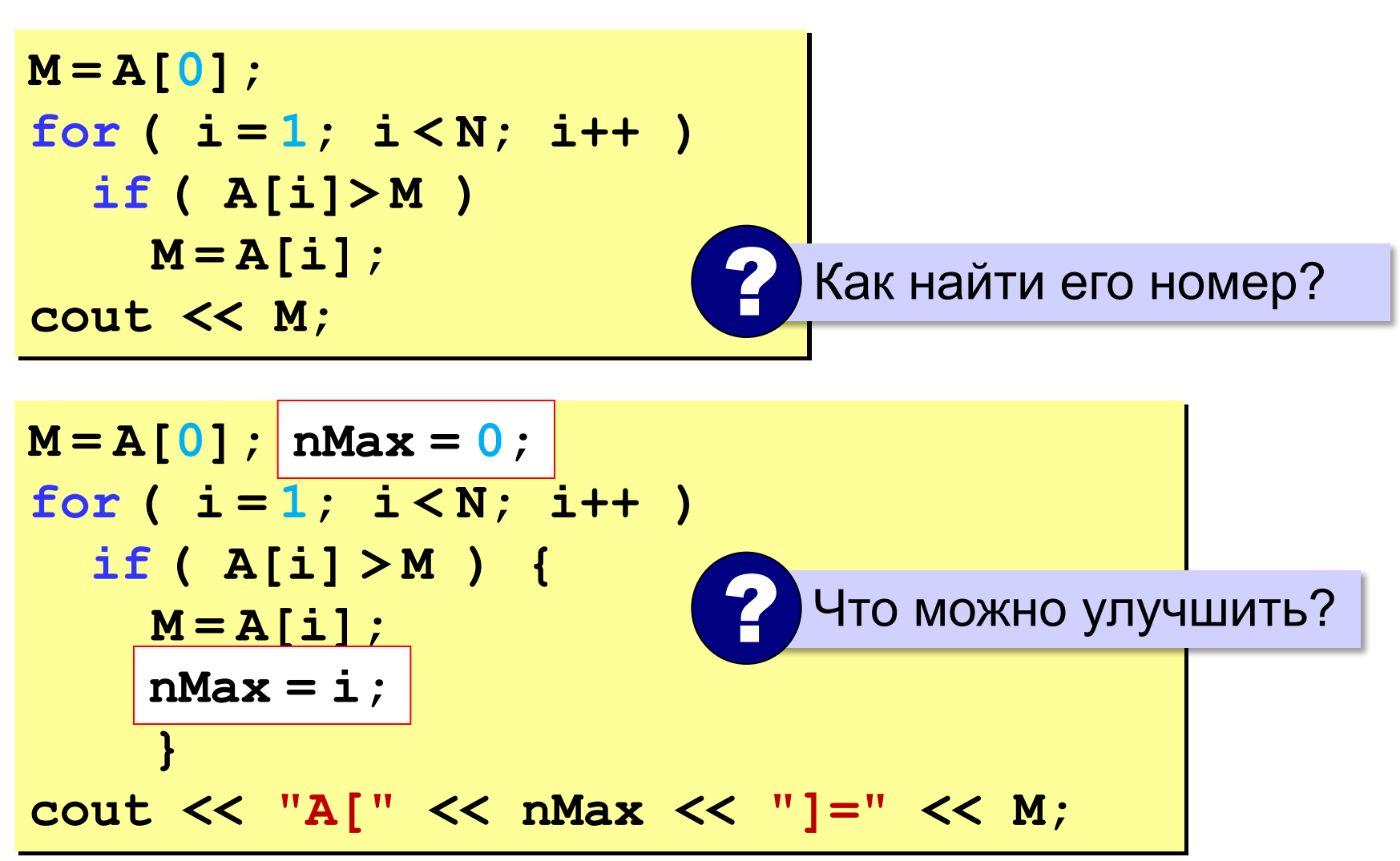

## Максимальный элемент и его номер

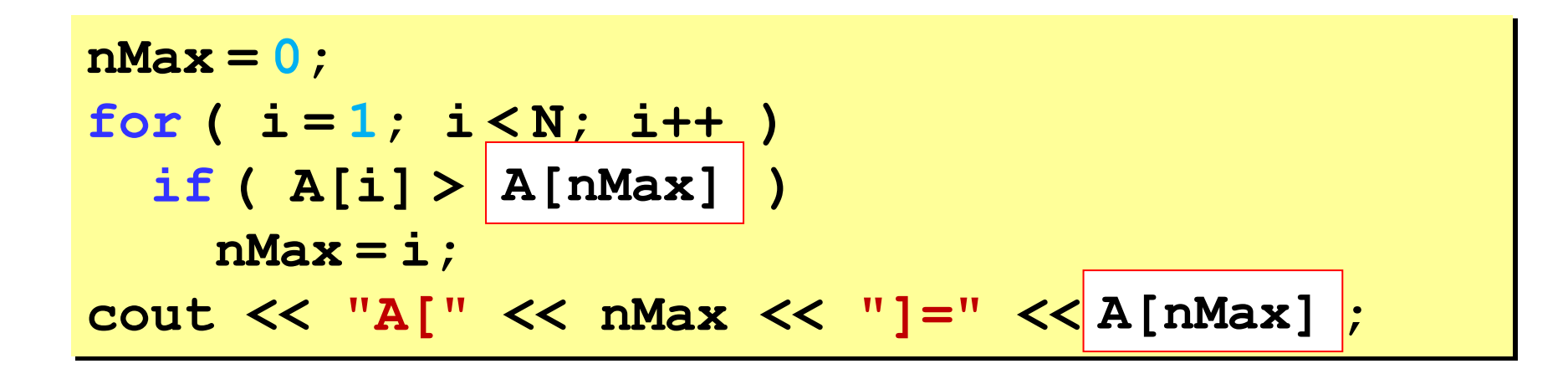

По номеру элемента можно найти значение!

## **Задачи**

**«A»:** Заполнить массив случайными числами и найти минимальный и максимальный элементы массива и их номера.

**3**

**Пример:**

**Массив:**

```
1 2 3 4 5
```
**Минимальный элемент: A[1]=1**

```
Максимальный элемент: A[5]=5
```
Заполнить массив случайными числами и найти два максимальных элемента массива и их номера. **Пример:**

**Массив:**

```
5 5 3 4 1
```
**Максимальный элемент: A[1]=5 Второй максимум: A[2]=5**

# **Задачи**

#### **«B»:**

Дан целочисленный массив из 30 элементов. Элементы массива могут принимать целые значения от 0 до 100 - баллы учащихся выпускного класса за итоговый тест по информатике. Для получения положительной оценки за тест требовалось набрать не менее 20 баллов. Опишите на русском языке или на одном из языков программирования алгоритм, который находит и выводит минимальный балл среди учащихся, получивших за тест положительную оценку. Известно, что в классе хотя бы один учащийся получил за тест положительную оценку. Исходные данные объявлены так, как показано ниже. Запрещается использовать переменные, не описанные ниже, но разрешается не использовать часть из них.

**4**

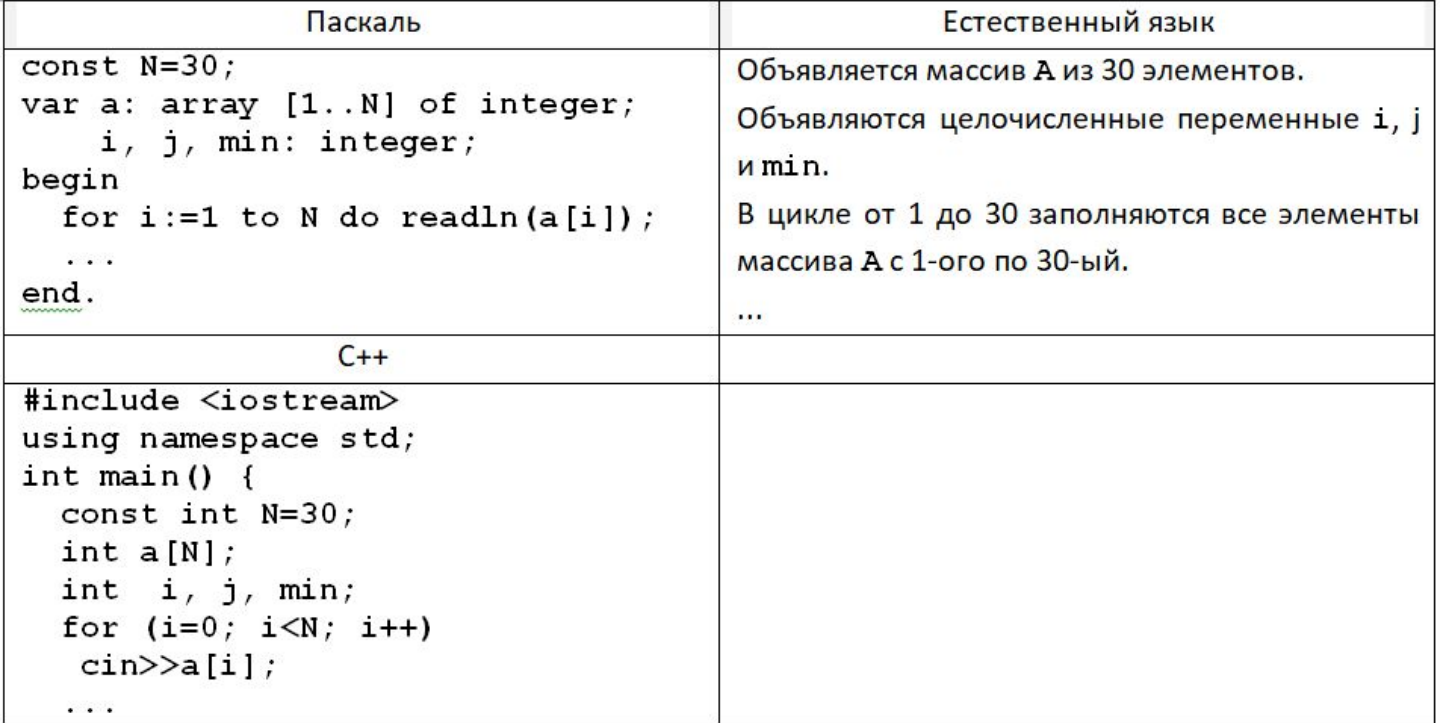